# uTensor

Tensorflow for microprocessors

# arm MBED

#### https://www.mbed.com/en/

### How Mbed Works

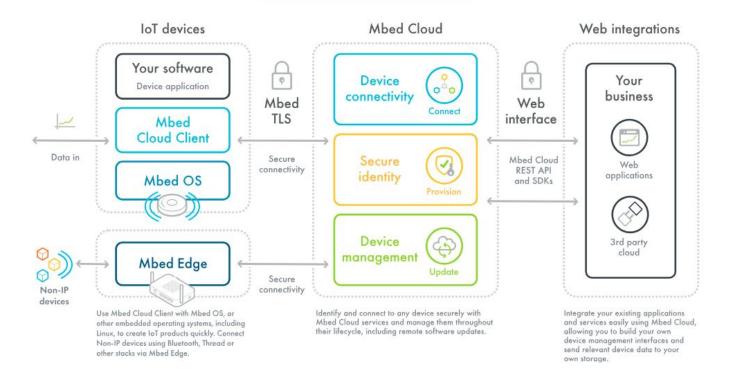

#### https://os.mbed.com/platforms/

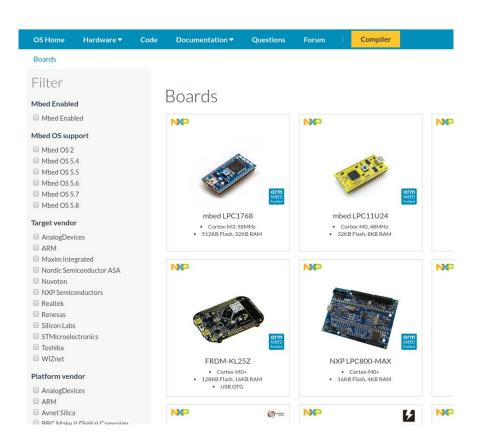

### https://os.mbed.com/cookbook/Homepage

Homepage

### Introduction and Help

- . About the Cookbook What it is for, how to use it, and how you can contribute
- · deadmbed Having trouble with your mbed working?
- Course Notes Course notes being developed to support workshops, lectures and self learning
- Short Course Notes Course notes used in Ngee Ann Polytechnic.
- IoT DeepDive Workshop Meetup slides and written documentation for an mbed centric meetup series covering various IoT Technologies.
- WikiSyntax for developer.mbed.org (how to add links to posts, inline code in posts, add videos, general markup) very useful for creating good forum posts and code documentation on notebook pages

### Components and Libraries

This section is for information about different reusable building blocks; primarily components and the libraries, code and information to make use of them. For more about Libraries, see Working with Libraries.

See also the main components database.

### TCP/IP Networking

#### Table of Contents

- 1. Introduction and Help
- 2. Components and Libraries
- 3. TCP/IP Networking
- 4. USB
- Custom Peripheral Drivers
- 6. LCDs and Displays
- 7. Audio
- 8. Wireless
- 9. Motors and Actuators
- 10. Sensors
- 11. Compass
- 12. NFC/RFID
- 13. Barcode
- 14. Temperature
- 15. Clocks and Oscillators
- 16. External ADC/DAC
- 17. Interfaces and Drivers
- 18. Storage, Smart Cards
- 19. Magnetic, Proximity Card Readers
- 20. Digital Signal

Processing

### https://github.com/janjongboom/mbed-simulator

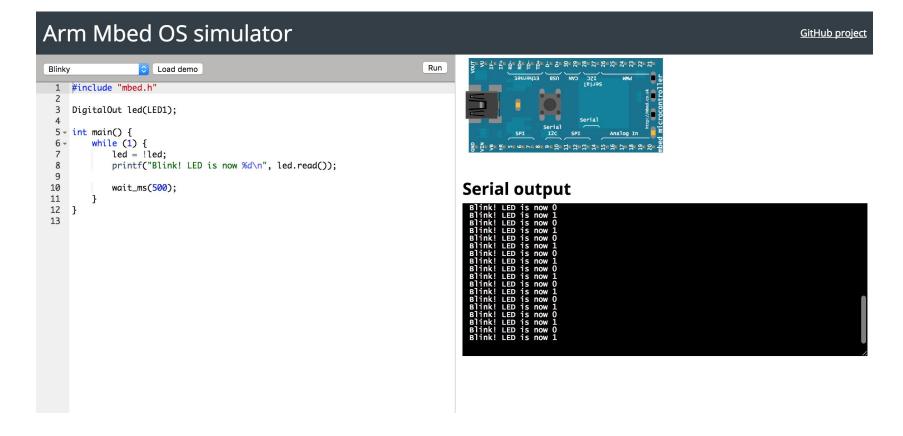

## **MicroPython**

MicroPython is a lean and efficient implementation of the Python 3 programming language that includes a small subset of the Python standard library and is optimised to run on microcontrollers and in constrained environments.

The MicroPython pyboard is a compact electronic circuit board that runs MicroPython on the bare metal, giving you a low-level Python operating system that can be used to control all kinds of electronic projects.

MicroPython is packed full of advanced features such as an interactive prompt, arbitrary precision integers, closures, list comprehension, generators, exception handling and more. Yet it is compact enough to fit and run within just 256k of code space and 16k of RAM.

MicroPython aims to be as compatible with normal Python as possible to allow you to transfer code with ease from the desktop to a microcontroller or embedded system.

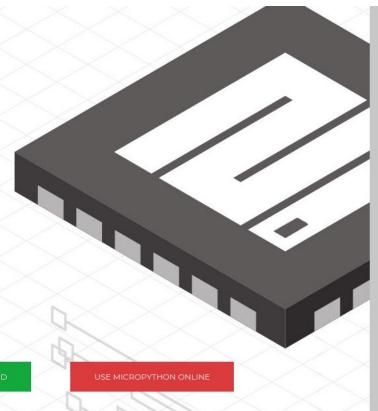

TEST DRIVE A PYBOARD

BUY A PYBOARD

JerryScript Home Powering IoT.js Getting Started API Reference API Examples Documents ▼

# **JerryScript**

#### A JavaScript engine for Internet of Things

JerryScript is the lightweight JavaScript engine intended to run on a very constrained devices such as microcontrollers:

- Only few kilobytes of RAM available to the engine (<64 KB RAM)</li>
- Constrained ROM space for the code of the engine (<200 KB ROM)</li>

The engine supports on-device compilation, execution and provides access to peripherals from JavaScript.

To learn more, please visit the project on GitHub.

If you want to try JerryScript take a look at our documentation. It includes Getting Started guides and JerryScript APIs reference.

Dlease report all hurs and feature requests on TerryScript issue tracker. Eacl free to ask questions on issue tracker.

http://jerryscript.net/
https://github.com/jerryscript-project/jerryscript

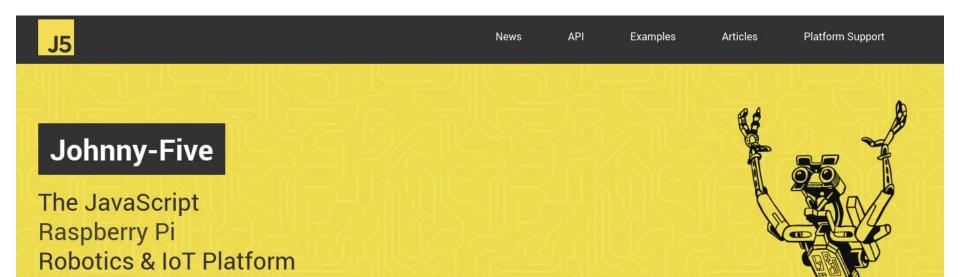

Johnny-Five is the JavaScript Robotics & IoT Platform. Released by Bocoup in 2012, Johnny-Five is maintained by a

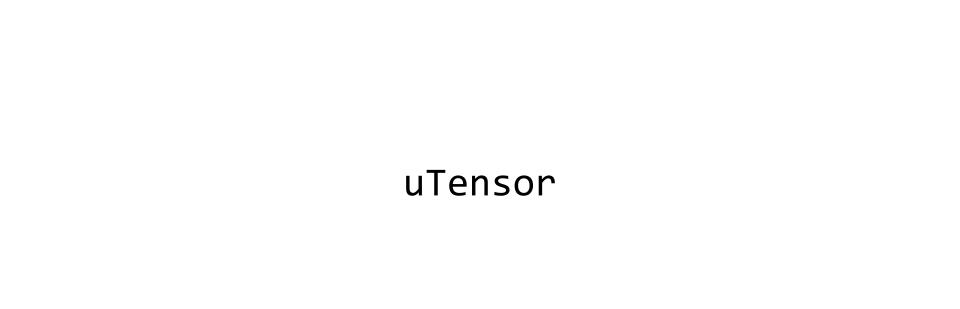

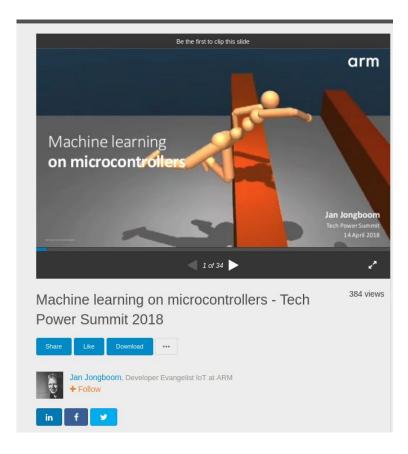

https://www.slideshare.net/janjongboom/machine-learning-on-microcontrollers-tech-power-summit-2018

#### https://github.com/uTensor/uTensor

Extremely light-weight Deep-Learning Inference framework

Mbed importable runtime library.

Utensor-cli: Offline-tool which generates embedded C++ code base on supplied,
quantized-inference-graph.

#### https://github.com/uTensor/uTensor

#### Mbed Runtime Library

- Tensor Classes
  - o Data Holder
  - Virtual Memory
- Operators Classes
  - C reference implementation
  - Basic operators: MatMal, Add, ReLu, Reshape, Max, Min, ArgMax, QuantizationOps, etc
- Context Class
  - A resource management class
  - An interface to utensor-cli's code generation
  - Describes a graph

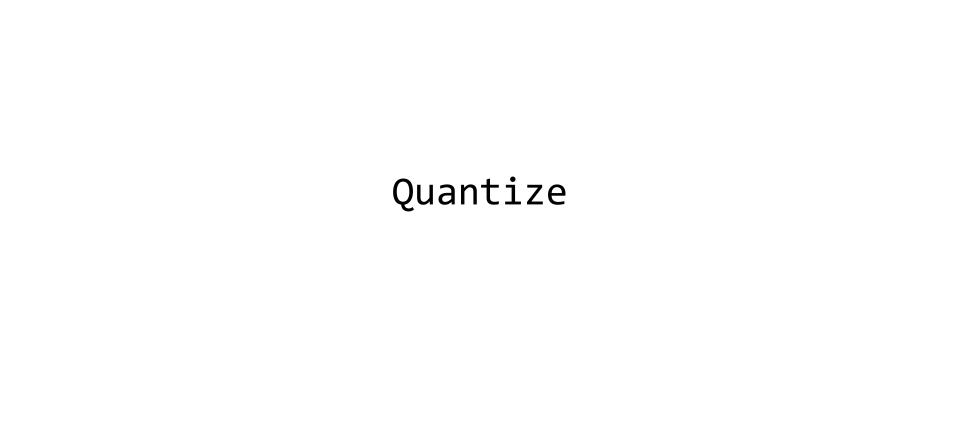

#### https://petewarden.com/2016/05/03/how-to-quantize-neural-networks-with-tensorflow/

May 3, 2016 By Pete Warden in Uncategorized 52 Comments

## How to Quantize Neural Networks with TensorFlow

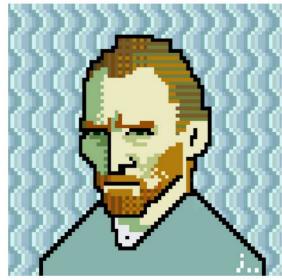

#### Picture by Jaebum Joo

I'm pleased to say that we've been able to release a first version of <u>TensorFlow's</u> quantized eight bit support. I was pushing hard to get it in before the <u>Embedded Vision Summit</u>, because it's

# TWeets by @petewarden The ets by @petewarden Pete Warden Retweeted Pete Warden Retweeted The pete Warden Retweeted The peter Warden Retweeted The peter Warden Retweeted The peter Warden Retweeted

hardmaru
Waleo Compression through Image
Interpolation, Wu et al. "Our deep
video codec outperforms todays
prevailing codecs, such as H.261,
MPEG-4 Part 2, and performs on
par with H.264."
anw.org/abs/1804.06919

Embed

View on Twitter

RSS - Posts

RECENT POSTS

Enter the OVIC low-power challenge!

Speech Commands is now larger and cleaner!

The Machine Learning Reproducibility Crisis

Why Low-Power NN Accelerators Matter

Blue Pill: A 72MHz 32-Bit Computer for \$2!

RECENT COMMENTS

# MNIST Demo

### https://github.com/uTensor/utensor-mnist-demo

## Basic MNIST handwriting recognition with uTensor

uTensor reduces Al-inference cost significantly, bringing Al to Cortex M devices.

This tutorial discusses at a high level what TensorFlow graphs are and how to start using uTensor to build a handwriting recognition application. This involves training a fully-connected neural network on the MNIST dataset on a host machine, generating embedded code, and building an mbed application that classifies handwritten digits based on user input.

### Introduction

TensorFlow is an open-source software library for numerical computation using data flow graphs. Nodes in the graph represent mathematical operations, and the graph edges represent tensors, a type of multidimensional data array.

uTensor translates these TensorFlow graphs into C++ code, which you can run on embedded devices.

Running artificial intelligence on embedded systems involves 3 main stens

### https://github.com/uTensor/uTensor

Build a model on Tensorflow, and train it on a PC as usual.

Setting up a Mbed project with uTensor.

Convert the model to a quantized graph to C++ code with the uCli tool.

Import the graph into the main.cpp file to perform inference.

Compile and Copy the binary into de device.

Have Fun !!

## Live Demo

#### **Key Features**

- STM32F413ZHT6 microcontroller featuring 1.5 Mbytes of Flash memory and 320 Kbytes of SRAM, in LQFP144 package
- · On-board ST-LINK/V2-1 supporting USB re-enumeration capability
- USB ST-LINK functions:
  - Virtual COM port
- Mass storage
- Debug port
- · 240x240-pixel LCD with parallel interface and touch-panel connector
- 8-Mbit PSRAM: 512K word x 16bits
- 128-Mbit Quad-SPI Flash memory
- I<sup>2</sup>S audio codec
- Jack connector for Audio line with microphone input and stereo output
- · Two on-board ST-MEMS microphones
- · Connector extension for up to 5-MEMS microphones.
- . USB OTG FS with Micro-AB connector
- Connector for microSD<sup>™</sup> card
- Integrated Wi-Fi® module 802.11 b/g/n

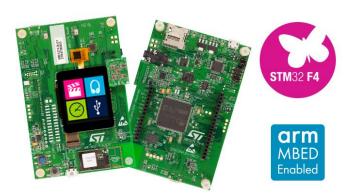

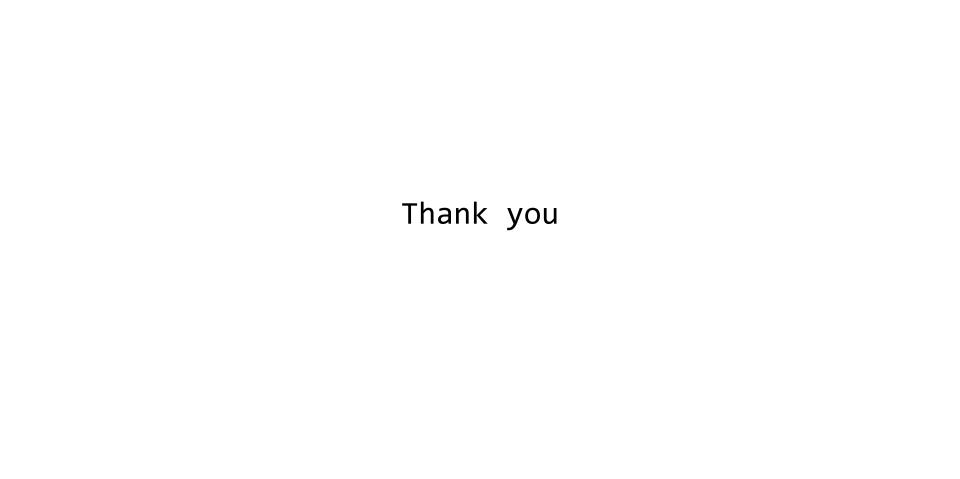